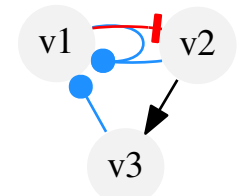

## Example 4: Signed interaction graph